## **Office 2011 Mac Pour les nuls**

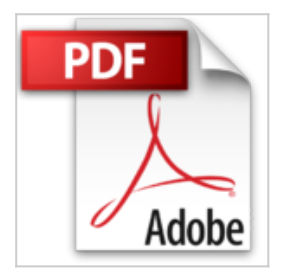

Bob Levitus

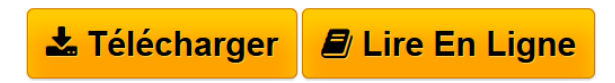

**Office 2011 Mac Pour les nuls** Bob Levitus

**[Telecharger](http://bookspofr.club/fr/read.php?id=B00EF1U9XI&src=fbs)** [Office 2011 Mac Pour les nuls ...pdf](http://bookspofr.club/fr/read.php?id=B00EF1U9XI&src=fbs)

**[Lire en Ligne](http://bookspofr.club/fr/read.php?id=B00EF1U9XI&src=fbs)** [Office 2011 Mac Pour les nuls ...pdf](http://bookspofr.club/fr/read.php?id=B00EF1U9XI&src=fbs)

## **Office 2011 Mac Pour les nuls**

Bob Levitus

**Office 2011 Mac Pour les nuls** Bob Levitus

## **Téléchargez et lisez en ligne Office 2011 Mac Pour les nuls Bob Levitus**

Format: Ebook Kindle Présentation de l'éditeur Avec les Nuls, Word, Excel, PowerPoint et Entourage n'auront bientôt plus de secrets pour vous !

Office 2011 Mac de Microsoft spécialement développé pour Mac OS/X vous garantit des applications bureautiques de haut niveau, particulièrement performantes, où prédominent échange d'informations et intégration Internet. A vous les rapports sous Word contenant des tableaux Excel et des copies de diapositives PowerPoint dont vous enverrez des exemplaires à vos collègues via Entourage et tout cela dans la joie et la bonne humeur !

Ce livre traite des deux éditions principales de Office 2011 : Famille et Etudiant et Famille et Petite Entreprise.

Extrait Extrait de l'introduction

Vous avez fait le bon choix à deux reprises : d'abord en choisissant Microsoft Office pour Mac 2011 et ensuite en choisissant ce livre.

Préparez-vous à passer un moment agréable. Eh oui, vous avez entre vos mains un ouvrage informatique, mais cela ne l'empêche pas d'être plaisant. Que vous veniez de découvrir la suite Office - non, il ne s'agit pas de la suite d'un palace ; en jargon informatique, une «suite» est un ensemble de logiciels - ou que vous soyez un vieux de la vieille d'Office - non, on est pas vieux d'office, il faut du temps pour le devenir - découvrir les possibilités d'Office pour Mac 2011 sera facile et amusant.

## À propos de ce livre

Pourquoi avoir consacré tout un ouvrage de la collection Pour les Nuls à Office pour Mac 2011 ? Eh bien, parce que cet ensemble de logiciels est un peu une usine à gaz. Il m'a donc semblé utile de rédiger un ouvrage pas trop gros, pas trop compliqué, qui vous permettrait de réaliser les tâches les plus courantes sans vous prendre la tête, vous arracher les cheveux, vous ronger les ongles, sombrer dans la déprime, ou préférer regarder la télé.

En fait, je pense que vous êtes à ce point encoconné dans votre petit confort douillet que le bouquin aurait dû s'intituler Office pour Mac 2011 cool calme et zen. Mais bon, Office pour Mac 2011 Pour les Nuls, ce n'est pas mal non plus.

À propos de nuls, n'oubliez pas que ce n'est qu'une façon de parler. N'allez pas croire que j'imagine que vous êtes nul, ce serait même le contraire. J'avais aussi pensé à un titre comme Office pour Mac 2011 pour les gens assez intelligents pour se rendre compte qu'ils ont parfois besoin d'aide, soit dit en passant, comme ça,

mine de rien, vous voyez ce que je veux dire, mais mon éditeur a pensé que ce serait un peu long pour le faire tenir sur la couverture et sur la tranche.

Bref, ce livre est bourré d'informations et de conseils. Il explique tout ce qu'il faut savoir sur Office pour Mac 2011 dans un langage compréhensible par le commun des mortels (NdT : et même par les Immortels de l'Académie Française, ce qui n'est pas peu dire). Vous y trouverez plein de trucs, d'astuces, de techniques et d'instructions pas à pas. Présentation de l'éditeur

Avec les Nuls, Word, Excel, PowerPoint et Entourage n'auront bientôt plus de secrets pour vous !

Office 2011 Mac de Microsoft spécialement développé pour Mac OS/X vous garantit des applications bureautiques de haut niveau, particulièrement performantes, où prédominent échange d'informations et intégration Internet. A vous les rapports sous Word contenant des tableaux Excel et des copies de diapositives PowerPoint dont vous enverrez des exemplaires à vos collègues via Entourage et tout cela dans la joie et la bonne humeur !

Ce livre traite des deux éditions principales de Office 2011 : Famille et Etudiant et Famille et Petite Entreprise.

Download and Read Online Office 2011 Mac Pour les nuls Bob Levitus #RVUYG1T74HC

Lire Office 2011 Mac Pour les nuls par Bob Levitus pour ebook en ligneOffice 2011 Mac Pour les nuls par Bob Levitus Téléchargement gratuit de PDF, livres audio, livres à lire, bons livres à lire, livres bon marché, bons livres, livres en ligne, livres en ligne, revues de livres epub, lecture de livres en ligne, livres à lire en ligne, bibliothèque en ligne, bons livres à lire, PDF Les meilleurs livres à lire, les meilleurs livres pour lire les livres Office 2011 Mac Pour les nuls par Bob Levitus à lire en ligne.Online Office 2011 Mac Pour les nuls par Bob Levitus ebook Téléchargement PDFOffice 2011 Mac Pour les nuls par Bob Levitus DocOffice 2011 Mac Pour les nuls par Bob Levitus MobipocketOffice 2011 Mac Pour les nuls par Bob Levitus EPub **RVUYG1T74HCRVUYG1T74HCRVUYG1T74HC**